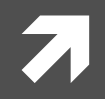

#### **Computer Systems and Networks**

ECPE 170 - Jeff Shafer - University of the Pacific

# Introduction to MARIF

# Schedule)

#### ! **Today&**

7 Introduce MARIE

#### **7** Wed 15<sup>th</sup> and Fri 17<sup>th</sup>

**7** Assembly programming tutorial

#### Recap – MARIE Overview

- $\boldsymbol{\pi}$  How does the MARIE architecture represent positive/negative numbers?
	- **7** Binary, two's complement data representation
- $\sqrt{ }$  **How is MARIE's main memory configured? (# of words, size of each word)** 
	- **7** 4K words, 16 bits wide, word-addressable

#### Recap – MARIE Overview

- **7** MARIE has **seven registers** for control and data movement!
	- ! **AC?&**
	- ! **MAR?&**
	- ! **MBR?&**
	- ! **PC?&**
	- ! **IR?&**
	- ! **InReg?&**
	- ! **OutReg?&**

#### Recap – MARIE Data Path

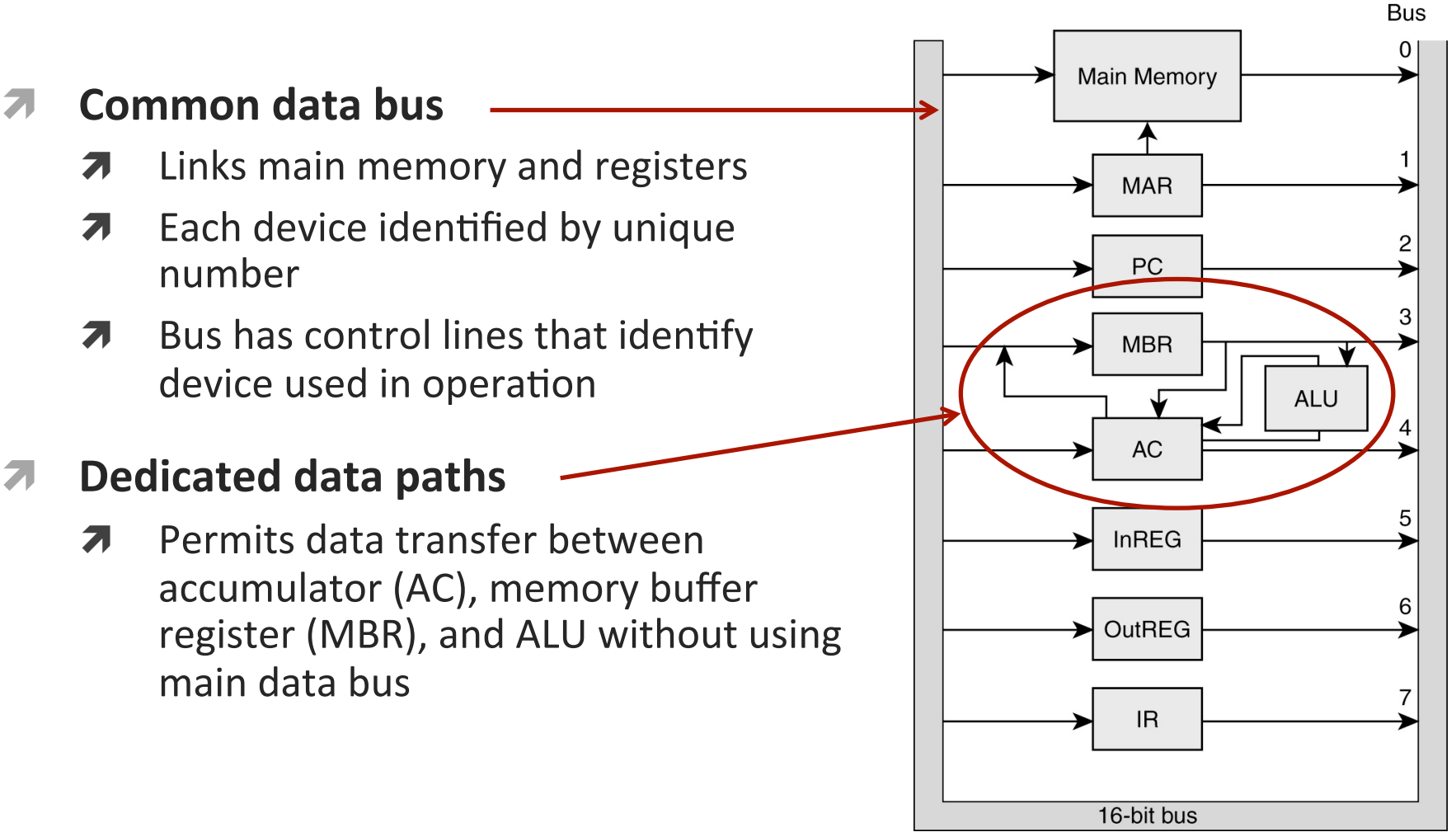

### Recap - MARIE ISA

#### **What is an Instruction Set Architecture (ISA)?**  $\overline{\phantom{a}}$

- Interface between hardware and software  $\overline{\mathbf{z}}$
- Specifies the format of processor instructions 7
- Specifies the primitive operations the processor can 7 perform

### Recap – MARIE Instructions (Full)

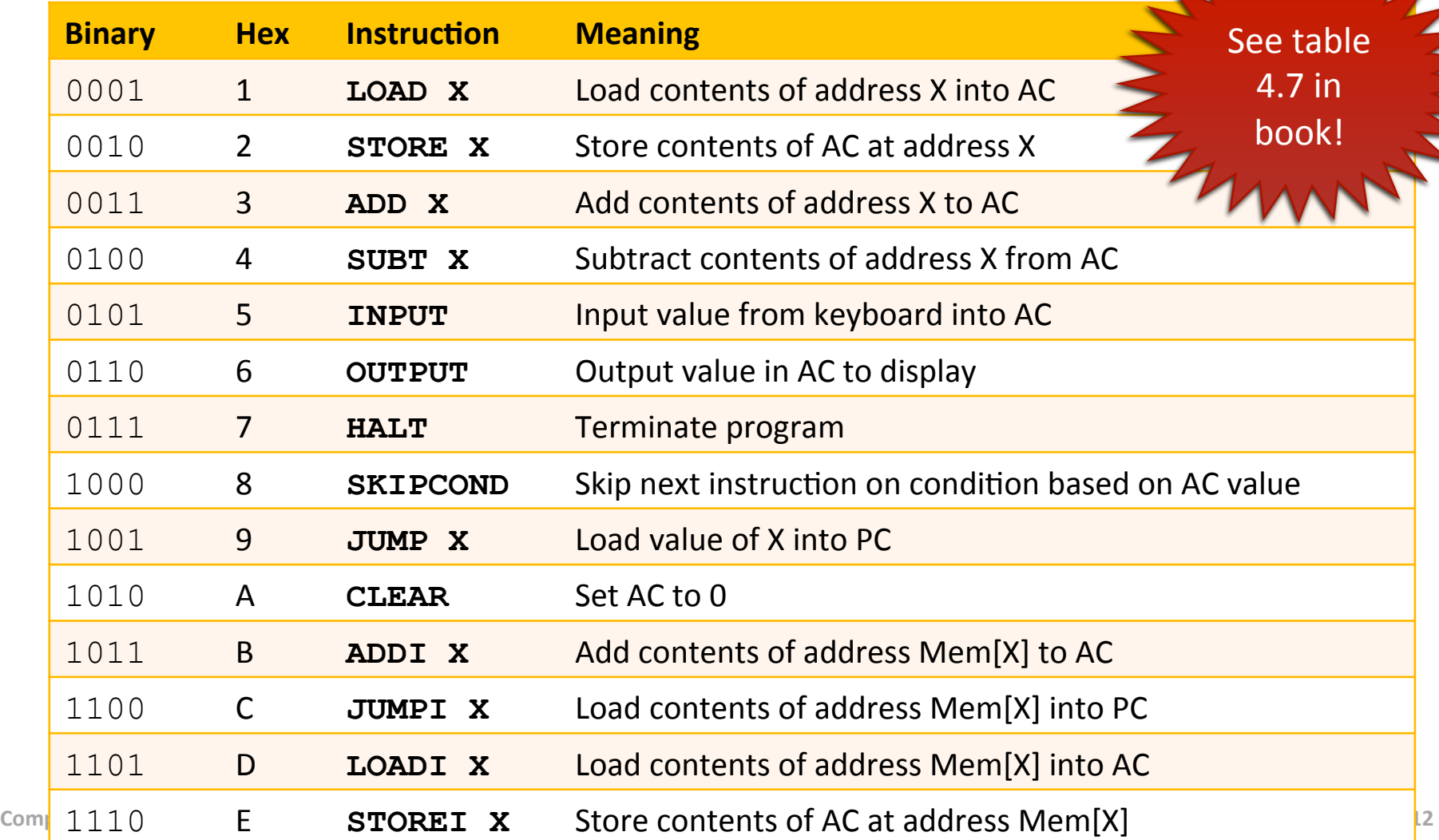

#### **Recap - MARIE Instructions**

#### **How does MARIE format instructions in computer**  $\overline{\phantom{a}}$ memory?

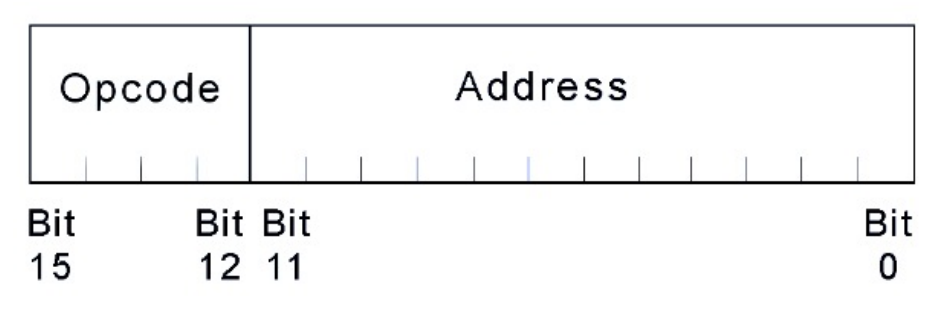

**7** Two fields

- **Opcode** (4 bits) Operation code  $\overline{\phantom{a}}$
- **Address** (12 bits) Address to operate to/from 7

### MARIE Programming

!

**9&**

# A Simple Program

#### **7** Consider this simple MARIE program

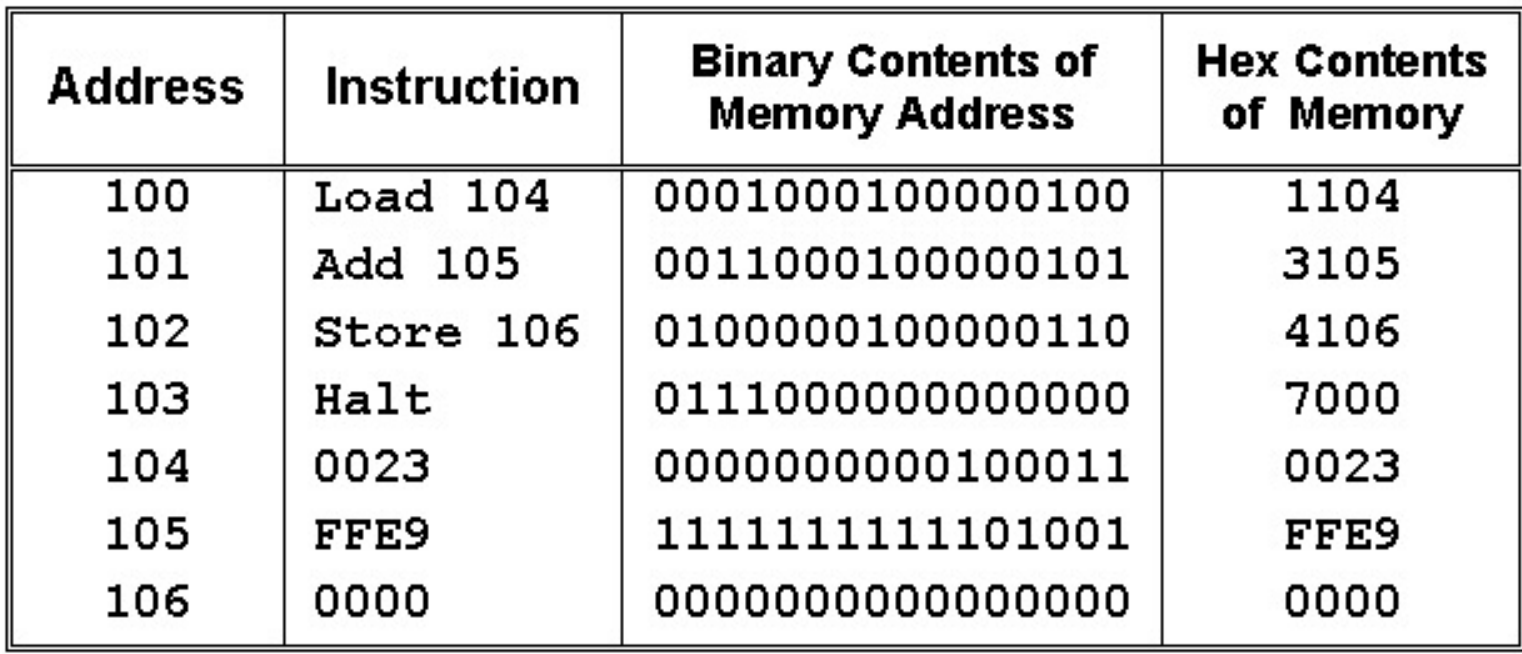

**10&**

# A Simple Program

- What happens inside the computer when our 7 program runs?
	- Instruction 1: LOAD 104 7

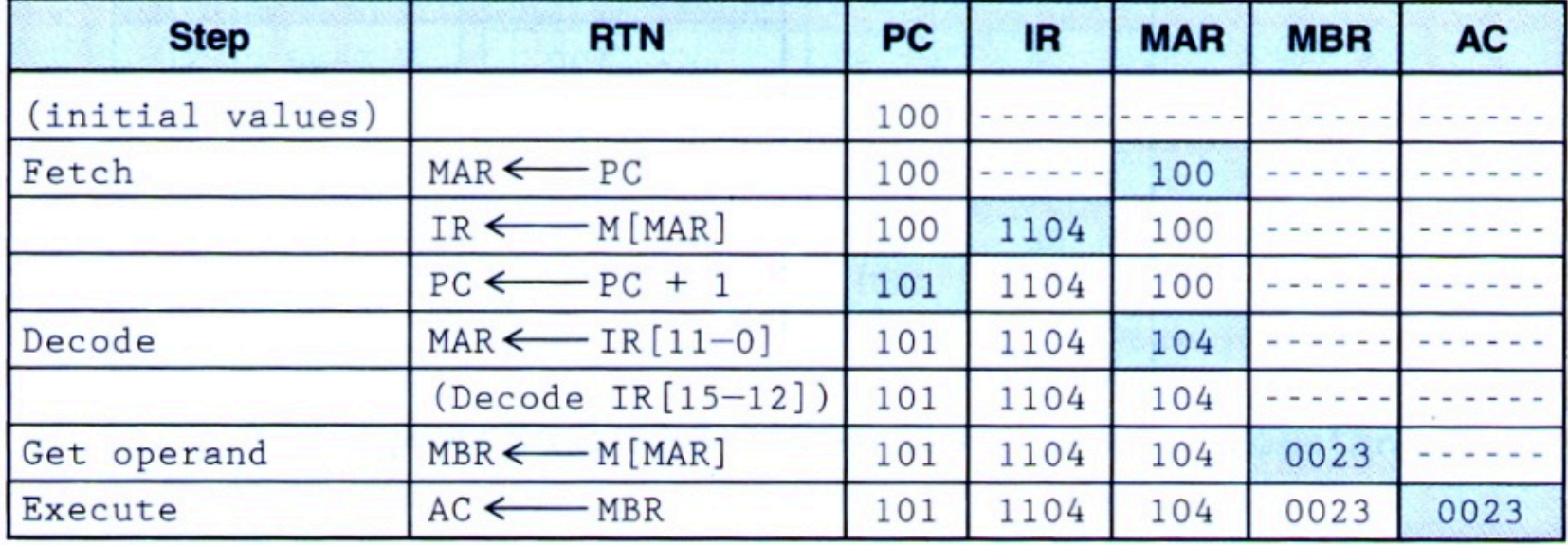

# A Simple Program

#### Instruction 2: ADD 105  $\overline{\phantom{a}}$

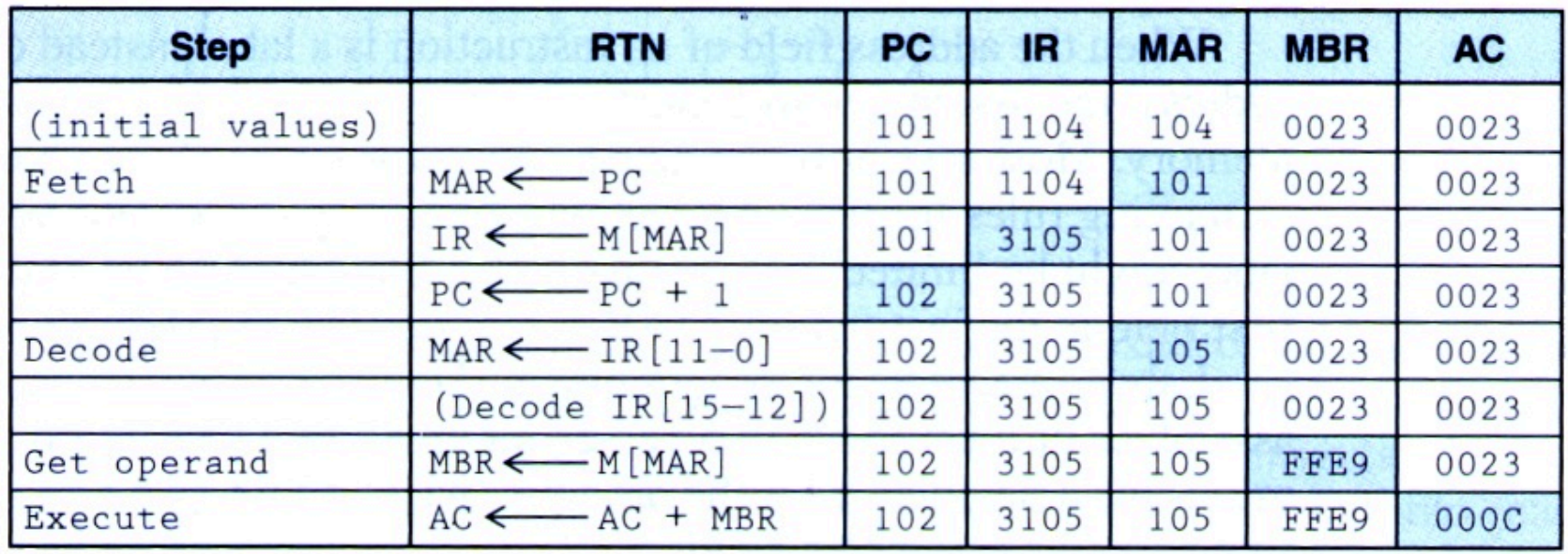

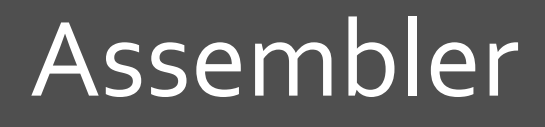

!

**13&**

### Role of Assembler

- **7** Mnemonic instructions: LOAD 104
	- **7** "Easy" for humans to write and understand
	- **7** Impossible for computers to understand
- **7** Role of **assembler** 
	- **7** Translate instructions from assembly language (*for humans*) into machine language (*for computers*)

### Assembler versus Compiler

- **7 What's the difference between an assembler and a compiler? Which has the harder job?** 
	- $\lambda$  Assembly language  $\rightarrow$  machine language
		- **7** One-to-one correspondence
		- **Assembler** is simple!
	- $\lambda$  High-level language  $\rightarrow$  machine language
		- Many-to-one correspondence
		- **Compiler** is complicated!

- **A** Assemblers create an **object file** *(containing machine code)* from mnemonic assembly source code in **two passes**
- $7$  Pass 1
	- **7** Assemble as much of the program as possible
	- **7** Builds a symbol table (contains memory references for all *symbols* in the program)
- $7$  Pass 2
	- $\blacktriangleright$  Complete instructions. Fill in addresses stored in the symbol table

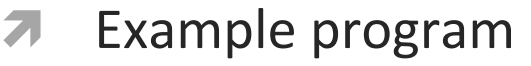

- **HEX and DEC directives to**  $\overline{\boldsymbol{\pi}}$ specify radix of constants
- **Assembler Pass #1** 刁
	- Create symbol table  $\overline{\boldsymbol{\pi}}$
	- Create partially-assembled  $\overline{\boldsymbol{\pi}}$ instructions

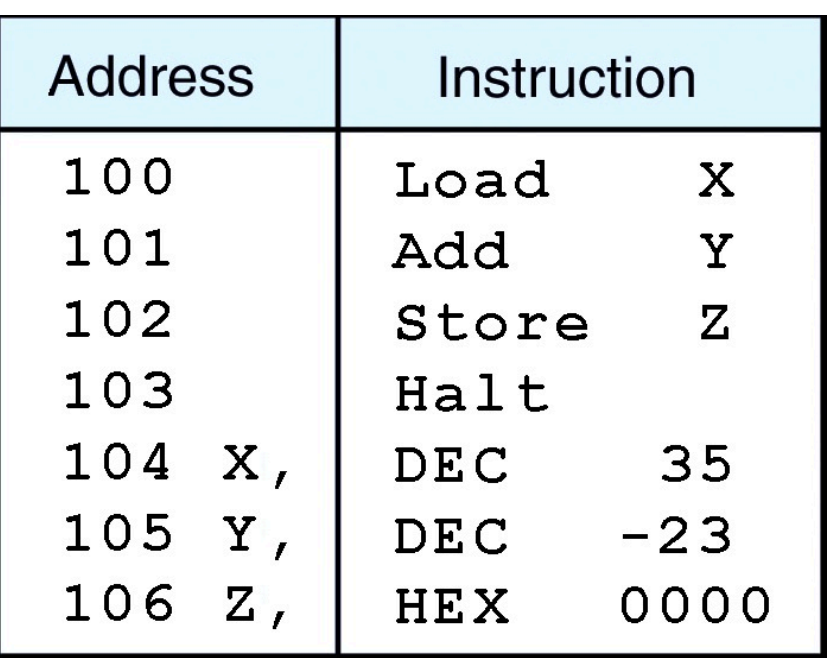

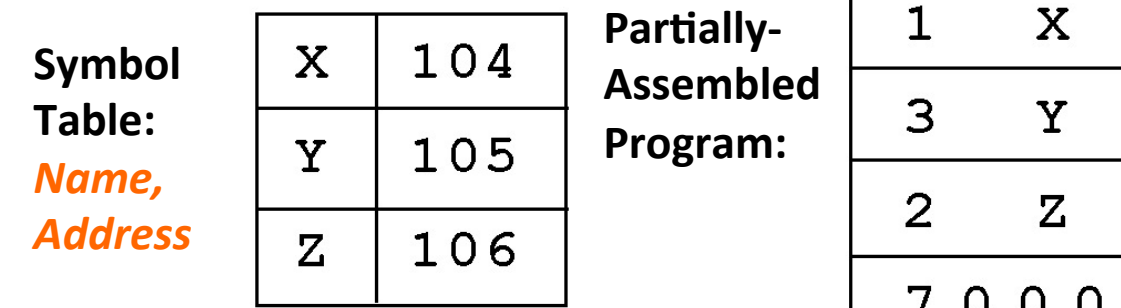

#### **7** Assembler Pass #2

#### $\lambda$  Fill in details from symbol table

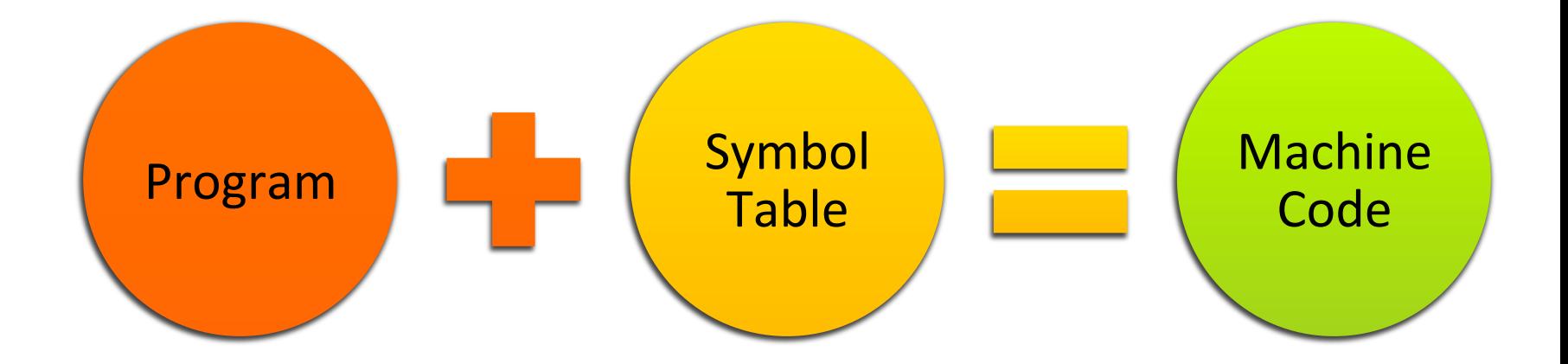

#### **Program:&**

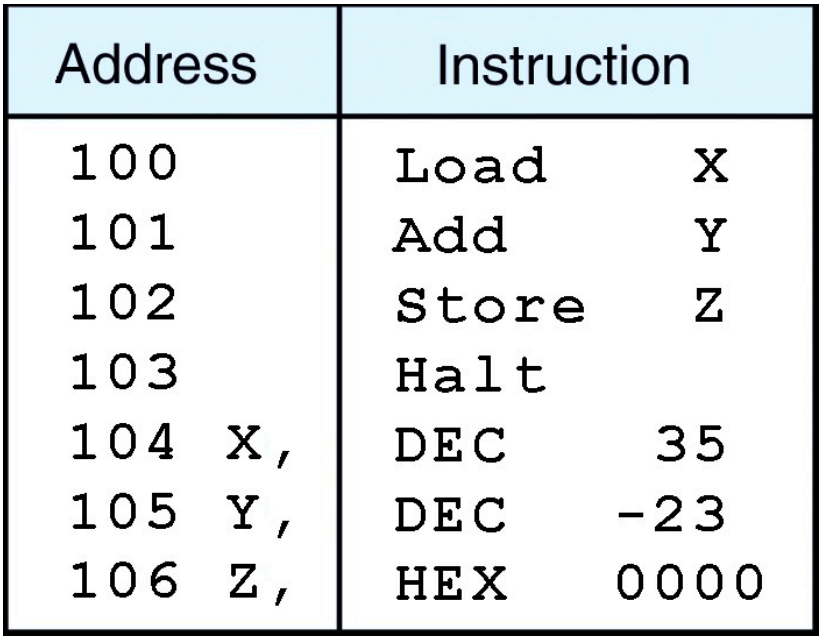

#### **Symbol Table:**

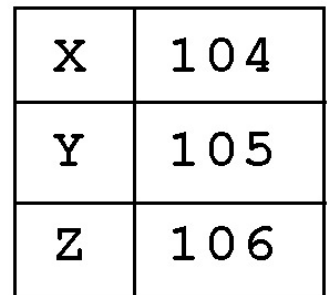

#### **Machine Code:** 1104 3105 2106 7000  $0023$  $F$  $F$  $E$  $9$ 00  $0<sub>0</sub>$

### More MARIE Instructions

!

**20&**

# New Addressing Modes!

#### **Direct addressing mode** 7

- All the instructions covered to date... Я.
- The address of the operand is explicitly stated in the 7 instruction

#### **New: Indirect addressing mode** 7

- The address of the address of the operand is given  $\overline{\phantom{a}}$ in the instruction
- Just like pointers in COMP 51/53  $\boldsymbol{\pi}$

### Indirect Addressing Mode Instructions

- **7** Four new instructions use *indirect* addressing mode: Load / store / add / jump indirect
- $\blacktriangleright$  LOADI X and STOREI X specified the address of the address of the operand to be loaded or stored
	- $\overline{\nu}$  In RTL:

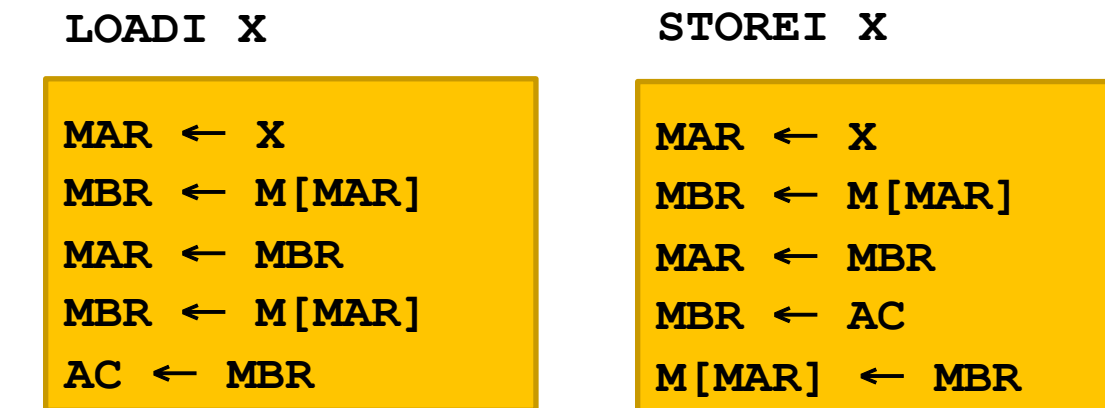

### Indirect Addressing Mode Instructions

#### $\blacktriangledown$  ADDI X - Combination of LOADI X and ADD X:

 $7$  In RTL:

**ADDI X** 

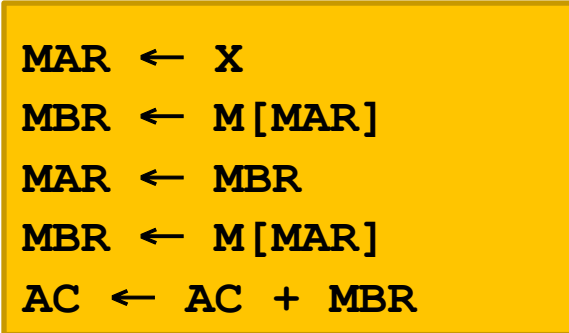

### Subroutine Instructions

- **7** Remember subroutines? (i.e. functions)
- $\blacktriangleright$  Machine instructions can make subroutines easier to implement
	- **7** Jump-and-store instruction (JNS  $\chi$ ) provides limited subroutine functionality

7. RTL:

\n
$$
MBR \leftarrow PC
$$
\n
$$
MAR \leftarrow X
$$
\n
$$
M[MAR] \leftarrow MBR
$$
\n
$$
MBR \leftarrow X
$$
\n
$$
AC \leftarrow 1
$$
\n
$$
AC \leftarrow AC + MBR
$$
\n
$$
PC \leftarrow AC
$$

#### **Does JNS permit recursive calls?**

No, PC is stored at address X, and we jump to address X+1. You can't do this repeatedly!

#### **Clear Instruction**

#### **7** CLEAR instruction

A Set the contents of the accumulator to all zeroes.

#### $AC \leftarrow 0$ **7** RTL for CLEAR:

# MARIE Instructions (Full)

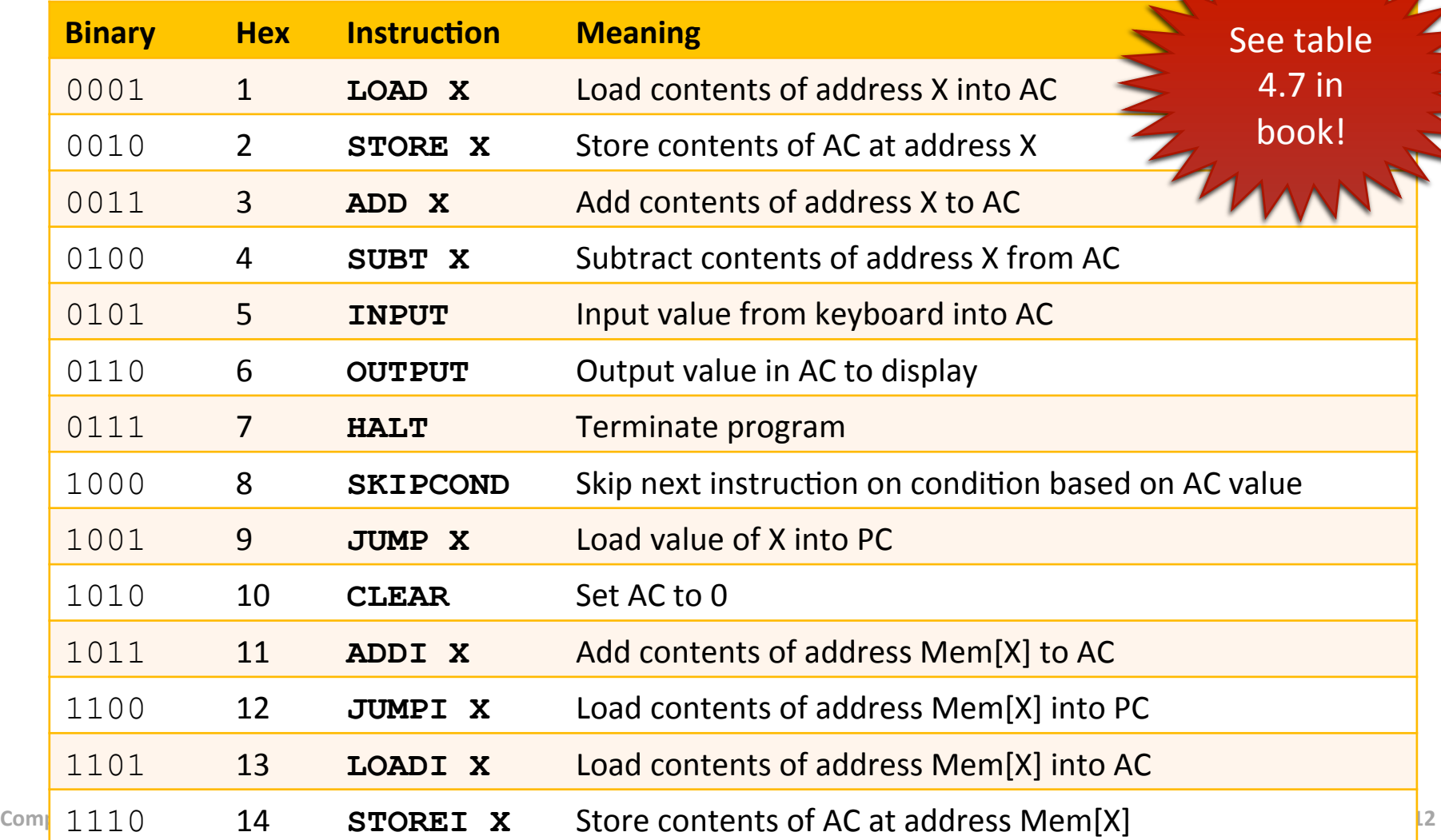